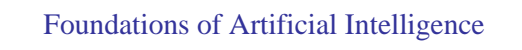

# Learning Ranking Functions for Search Engines

## **CS472 – Fall 2007 Thorsten Joachims**

**Joint work with: Filip Radlinski, Geri Gay, Laura Granka, Helene Hembrooke, Bing Pang**

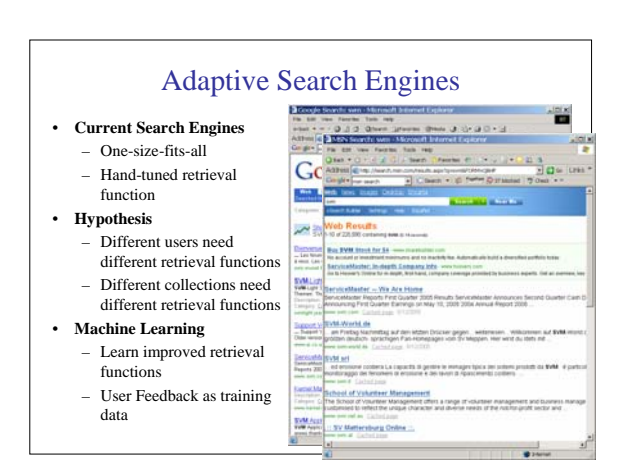

### **Overview**

- **How can we get training data for learning improved retrieval functions?**
	- Explicit vs. implicit feedback
	- User study with eye-tracking and relevance judgments
	- Absolute vs. relative feedback
	- Accuracy of implicit feedback
- **What learning algorithms can use this training data effectively?**
	- Ranking Support Vector Machine
	- User study with meta-search engine

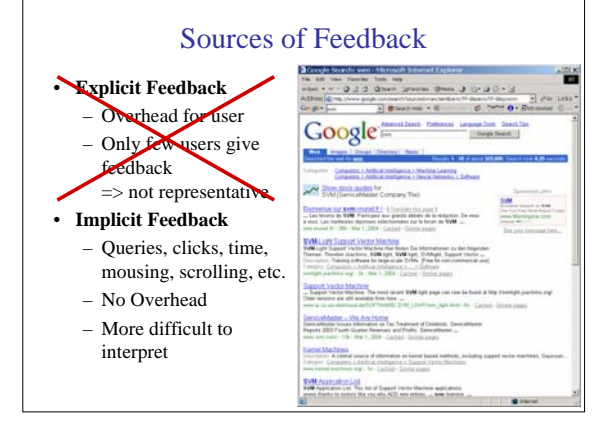

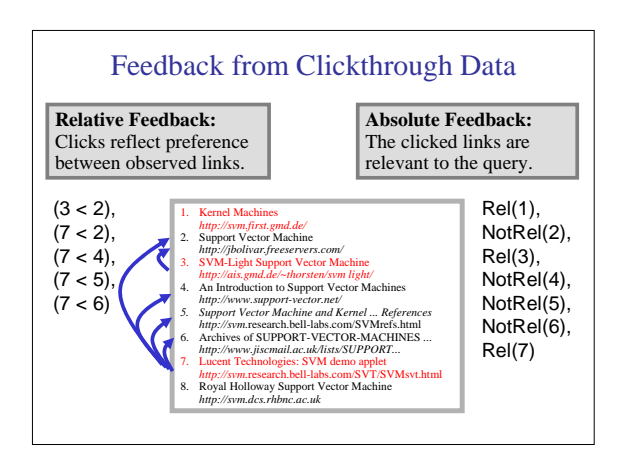

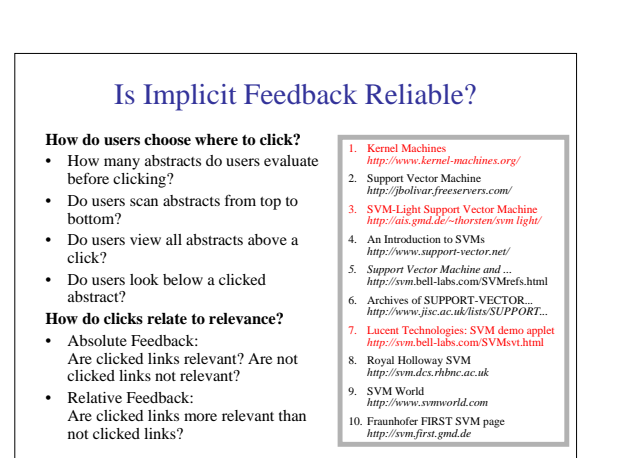

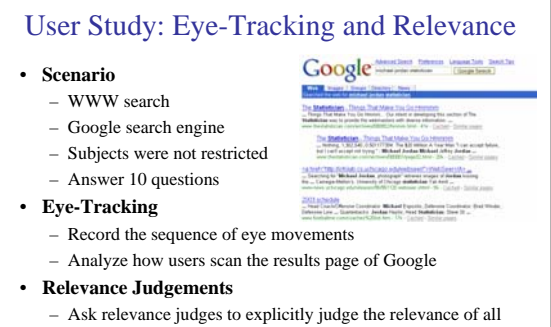

- pages encountered
- Compare implicit feedback from clicks to explicit judgments

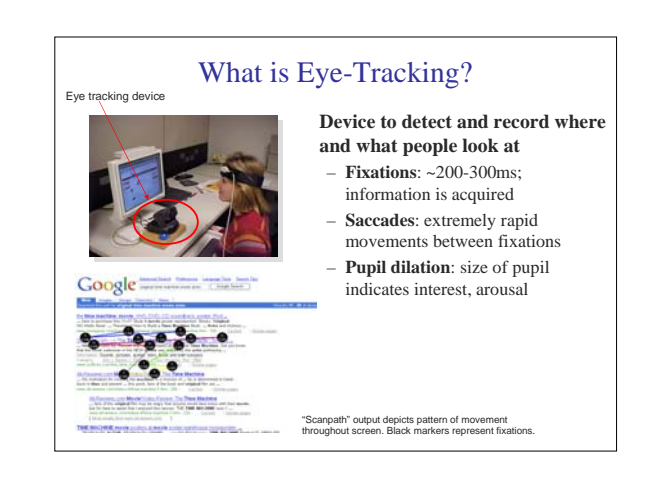

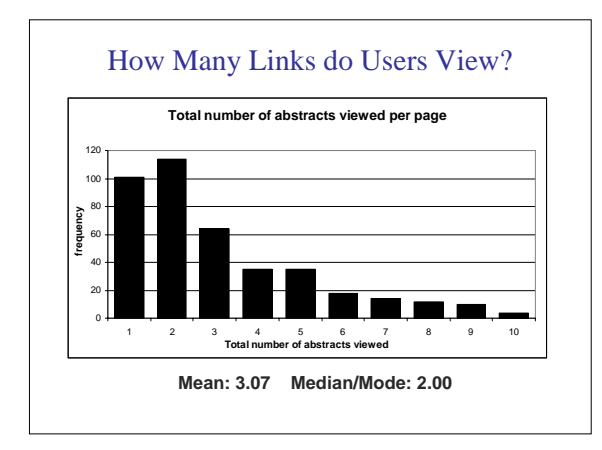

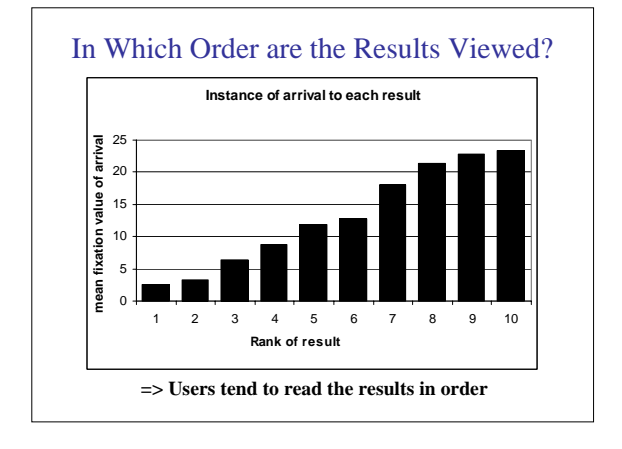

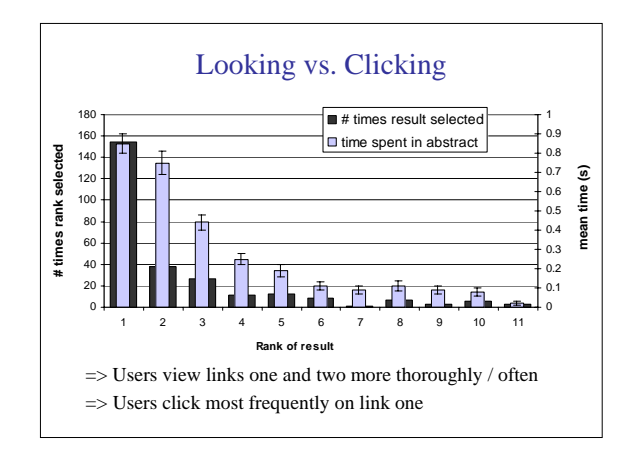

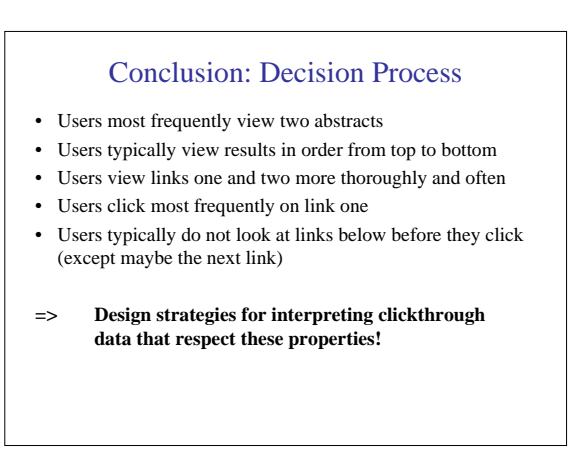

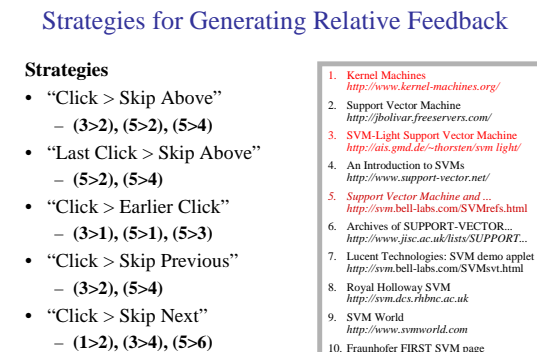

10. Fraunhofer FIRST SVM page *http://svm.first.gmd.de*

### Comparison with Explicit Feedback

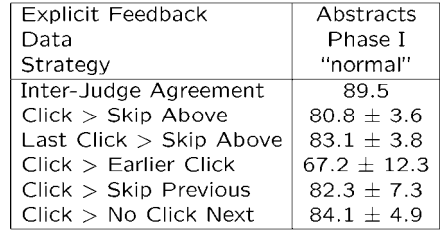

**=> All but "Click > Earlier Click" appear accurate**

### **Overview**

- **How can we get training data for learning improved retrieval functions?**
	- Explicit vs. implicit feedback
	- User study with eye-tracking and relevance judgments
	- Absolute vs. relative feedback
	- Accuracy of implicit feedback
- **What learning algorithms can use this training data effectively?**
	- Ranking Support Vector Machine
	- User study with meta-search engine

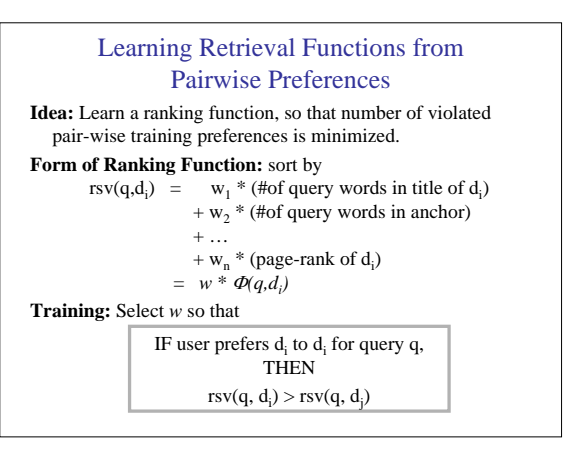

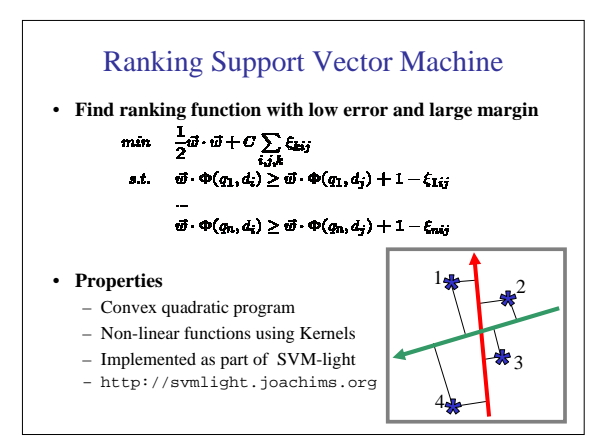

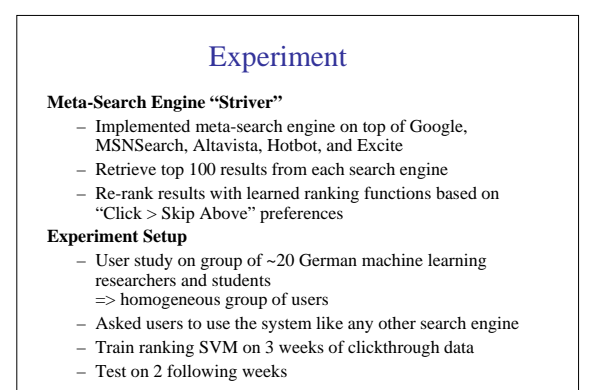

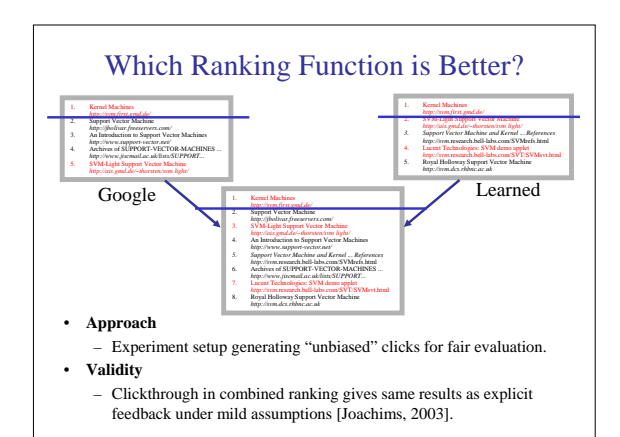

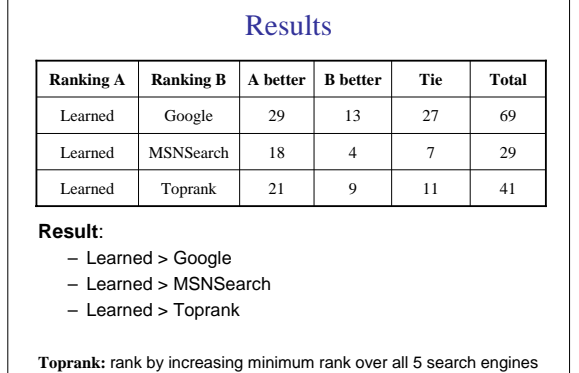

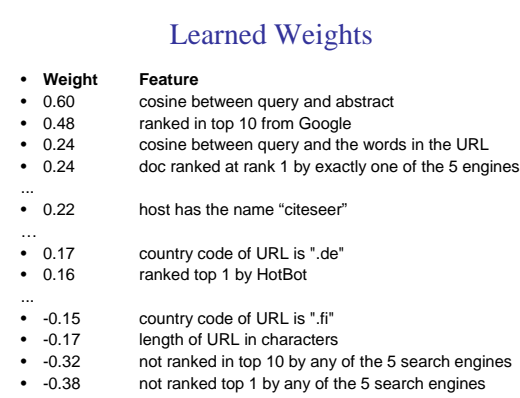

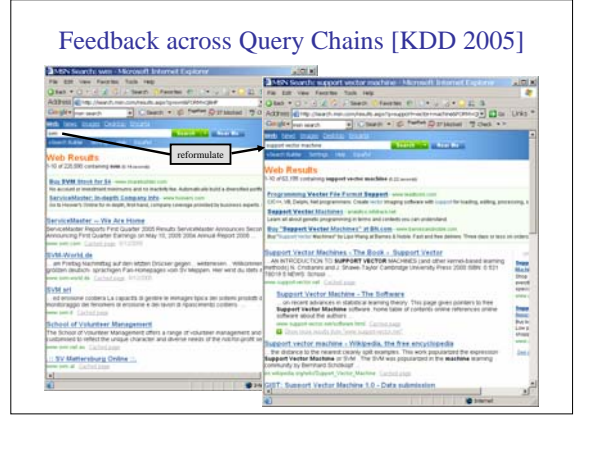

# **Conclusions**

- **Clickthrough data can provide accurate feedback** – Clickthrough provides relative instead of absolute judgments
- **Ranking SVM can learn effectively from relative preferences**
- Improved retrieval through personalization in meta search
- **Current and future work**
	- Exploiting query chains
	- Adapting intranet search for Cornell Library Web Collection and Physics E-Print ArXiv
	- Implementation of methods in Osmot Search Engine
	- Robustness to noise, varying user behavior, and "click-spam"
	- Learning theory for interactive learning with preferences
	- Further user studies to get more operational model of user behavior
- **Info and Papers** 
	- http://www.joachims.org